## ALLELOIA

Kazan Cathedral

 $\bullet$ 

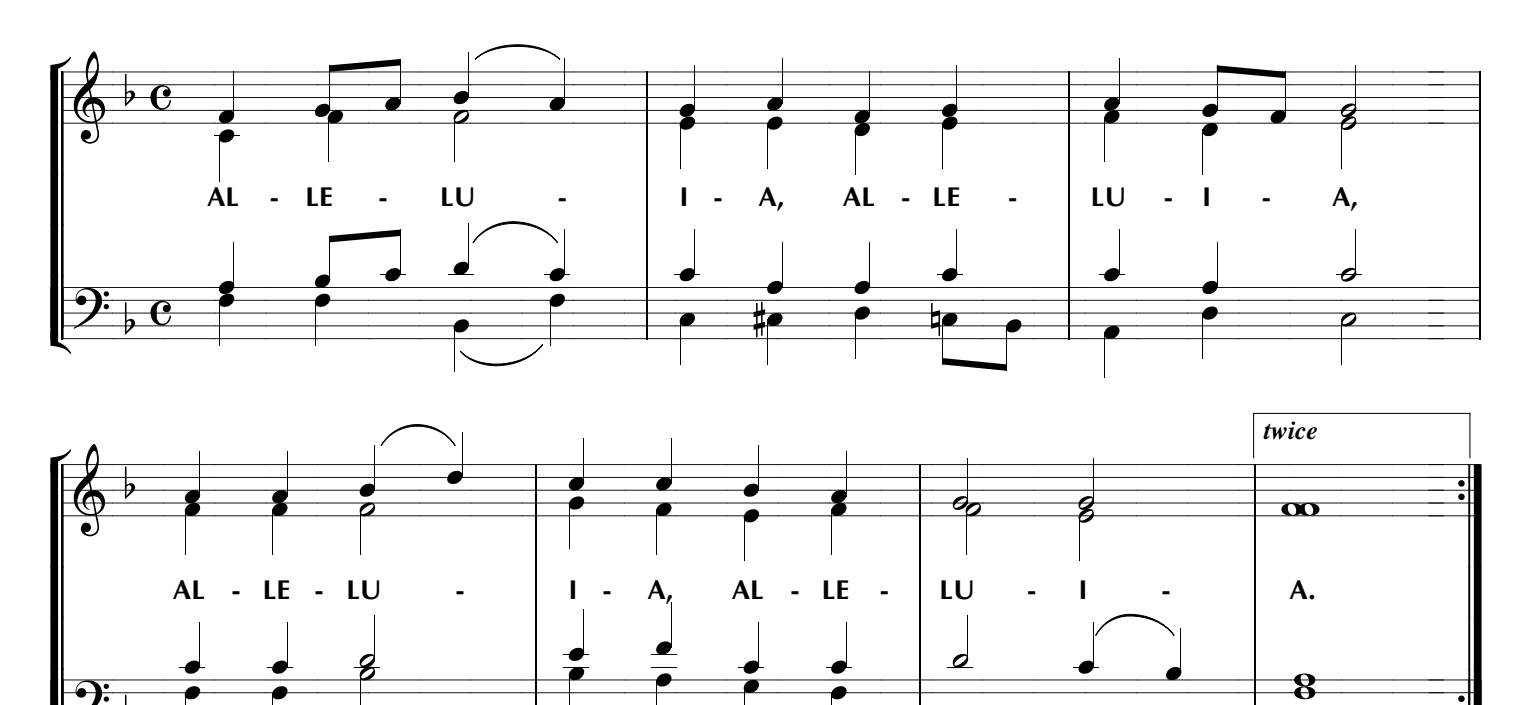

 $\overline{\mathcal{O}}$ 

 $\overline{\rho}$ 

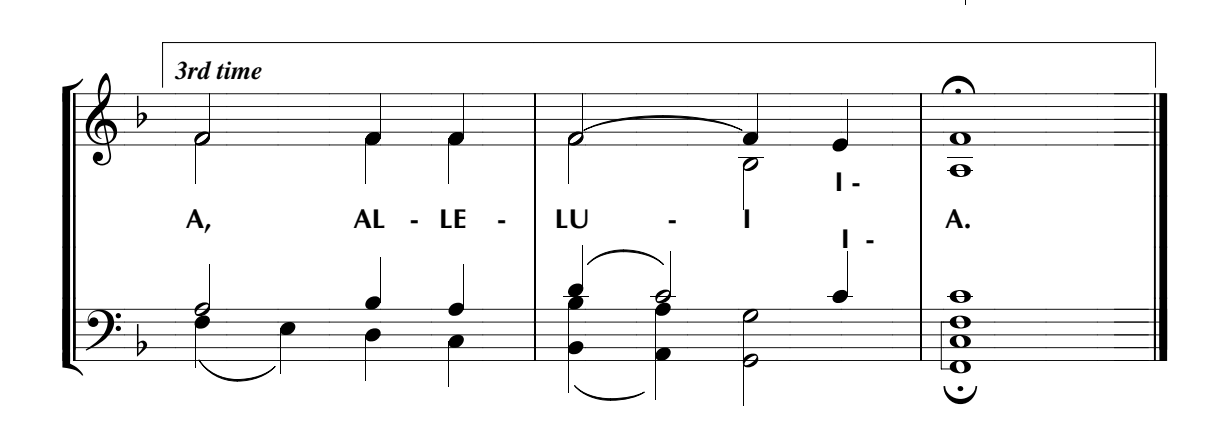